# Bazy danych 12. SQL — Wyszukiwanie pełnotekstowe

P. F. Góra <http://th-www.if.uj.edu.pl/zfs/gora/>

semestr letni 2007/08

#### Wyszukiwanie pełnotekstowe

Wyszukiwanie pełnotekstowe służy do wyszukiwania podanych napisów (ciągów znaków) w kolumnach typu CHAR, VARCHAR, TEXT. W tym celu na tabeli, którą chcemy w tens posób przeszukiwać, należy założyć specjalny indeks. W MySQL wyszukiwanie pełnotekstowe działa tylko na tabelach typu MyISAM.

```
mysql> CREATE TABLE Teksty
    -> (Id INT UNSIGNED NOT NULL AUTO INCREMENT PRIMARY KEY,
    -> Tytul VARCHAR(32),
    -> Tresc VARCHAR(64),
    -> FULLTEXT(Tytul,Tresc)
    -> ) ENGINE=MyISAM, CHARSET cp1250;
Query OK, 0 rows affected (0.28 sec)
```
#### Niech przykładowa tabela zawiera następujące dane:

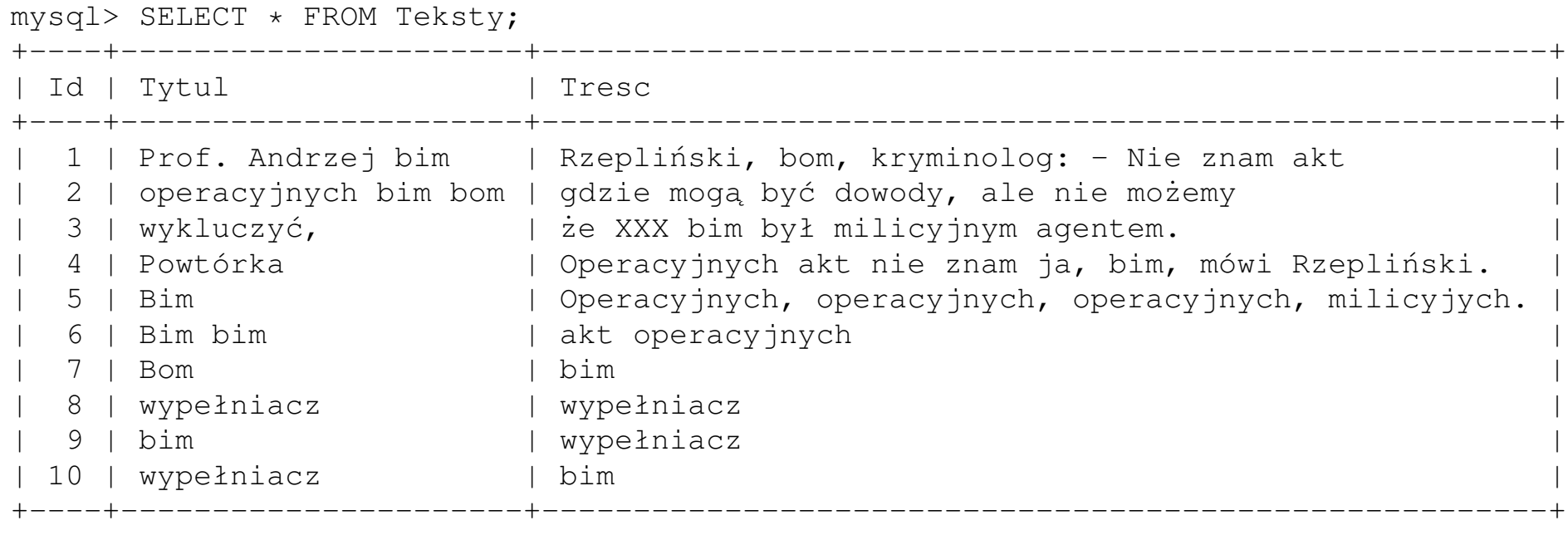

10 rows in set (0.10 sec)

# Wyszukiwanie odbywa się poprzez wywołanie zapytania SELECT z klauzulą WHERE MATCH(*nazwy kolumn*) AGAINST(*wzorzec*).

#### mysql> SELECT \* FROM TEKSTY -> WHERE MATCH (Tytul,Tresc) AGAINST('operacyjnych'); +----+----------------------+--------------------------------------------------------+ | Id | Tytul | Tresc | +----+----------------------+--------------------------------------------------------+ | 5 | Bim | Operacyjnych, operacyjnych, operacyjnych, milicyjnych. | | 6 | Bim bim | akt operacyjnych | | 4 | Powtórka | Operacyjnych akt nie znam ja, bim, mówi Rzepliński. 2 | operacyjnych bim bom | gdzie mogą być dowody, ale nie możemy +----+----------------------+--------------------------------------------------------+ 4 rows in set (0.00 sec)

#### Wartość semantyczna

#### Wyrażenie MATCH...AGAINST (*wzorzec*) określa wartość semantyczną podanego wzorca w poszczególnych wierszach tabeli:

mysql> SELECT Id, CONCAT(Tytul,' ',Tresc) AS Tekst, -> MATCH (Tytul,Tresc) AGAINST('operacyjnych') AS Wartosc -> FROM Teksty; +----+---------------------------------------------------------------+------------------+ | Id | Tekst | Wartosc | Wartosc | Wartosc | Wartosc | Wartosc | Wartosc | Wartosc | Wartosc | Wartosc | Wartosc | Wartosc | Wartosc | Wartosc | Wartosc | Wartosc | Wartosc | Wartosc | Wartosc | Wartosc | Wartosc | Wartosc +----+---------------------------------------------------------------+------------------+ 1 | Prof. Andrzej bim Rzepliński, bom, kryminolog: - Nie znam akt | 0 2 | operacyjnych bim bom gdzie moga być dowody, ale nie możemy | 0.38341854994499 3 | wykluczyć, że XXX bim był milicyjnym agentem. 4 | Powtórka Operacyjnych akt nie znam ja, bim, mówi Rzepliński. | 0.38763393589171 | 5 | Bim Operacyjnych, operacyjnych, operacyjnych, milicyjnych. | 0.53687456835829 | | 6 | Bim bim akt operacyjnych | 0.40085528270084 | | 7 | Bom bim | 0 |  $8$  | wypełniacz wypełniacz  $\qquad 0$ | 9 | bim wypełniacz | 0 | | 10 | wypełniacz bim | 0 | +----+---------------------------------------------------------------+------------------+ 10 rows in set (0.00 sec)

12. Wyszukiwanie pełnotekstowe 5

Wartość semantyczna wzorca w wierszu

- jest tym większa, im więcej razy wzorzec występuje w wierszu,
- jest tym większa, im wiersz jest krótszy,
- przyjmuje wartość zero, jeśli wzorzec *nie* występuje w wierszu.

Uwaga: Wartość semantyczna wyrazów krótkich lub występujących w co najmniej połowie wierszy wynosi *zero*.

```
mysql> SELECT * FROM TEKSTY
    -> WHERE MATCH (Tytul, Tresc) AGAINST ('bim bom');
Empty set (0.00 sec)
```
Zapytanie SELECT... WHERE MATCH... AGAINST... wyświetla tylko wiersze o niezerowej wartości semantycznej.

12. Wyszukiwanie pełnotekstowe 6

### Boolowskie wyszukiwanie pełnotekstowe

AGAINST(*wzorzec* IN BOOLEAN MODE) pozwala na stosowanie operatorów lepiej określających poszukiwany wzorzec. Przy wyszukiwaniu boolowskim tabela *nie musi* mieć zdefiniowanego indeksu FULLTEXT.

 $\bullet +$  – fragment musi być obecny,  $-$  – fragment nie może być obecny.

```
mysql> SELECT * FROM TEKSTY
   -> WHERE MATCH (Tytul, Tresc) AGAINST ('+operacyjnych -znam' IN BOOLEAN MODE);
   +----+----------------------+--------------------------------------------------------+
| Id | Tytul | Tresc
 +----+----------------------+--------------------------------------------------------+
| 2 | operacyjnych bim bom | gdzie moga być dowody, ale nie możemy
| 5 | Bim | Operacyjnych, operacyjnych, operacyjnych, milicyjnych. |
| 6 | Bim bim | akt operacyjnych |
+----+----------------------+--------------------------------------------------------+
3 rows in set (0.04 sec)
```
• Brak operatora — podany fragment jest opcjonalny. Wiersze zawierające fragment opcjonalny są oceniane wyżej.

12. Wyszukiwanie pełnotekstowe 7

- () nawiasy służą do grupowania słów w podwyrażenia. Takie grupy można zagniezdzać.
- " zwrot ujęty w podwójne cudzysłowy powoduje dopasowanie tylko wierszy, które zawierają podany zwrot *dokładnie w tej formie, w jakiej został napisany*.

Sa takze inne operatory.

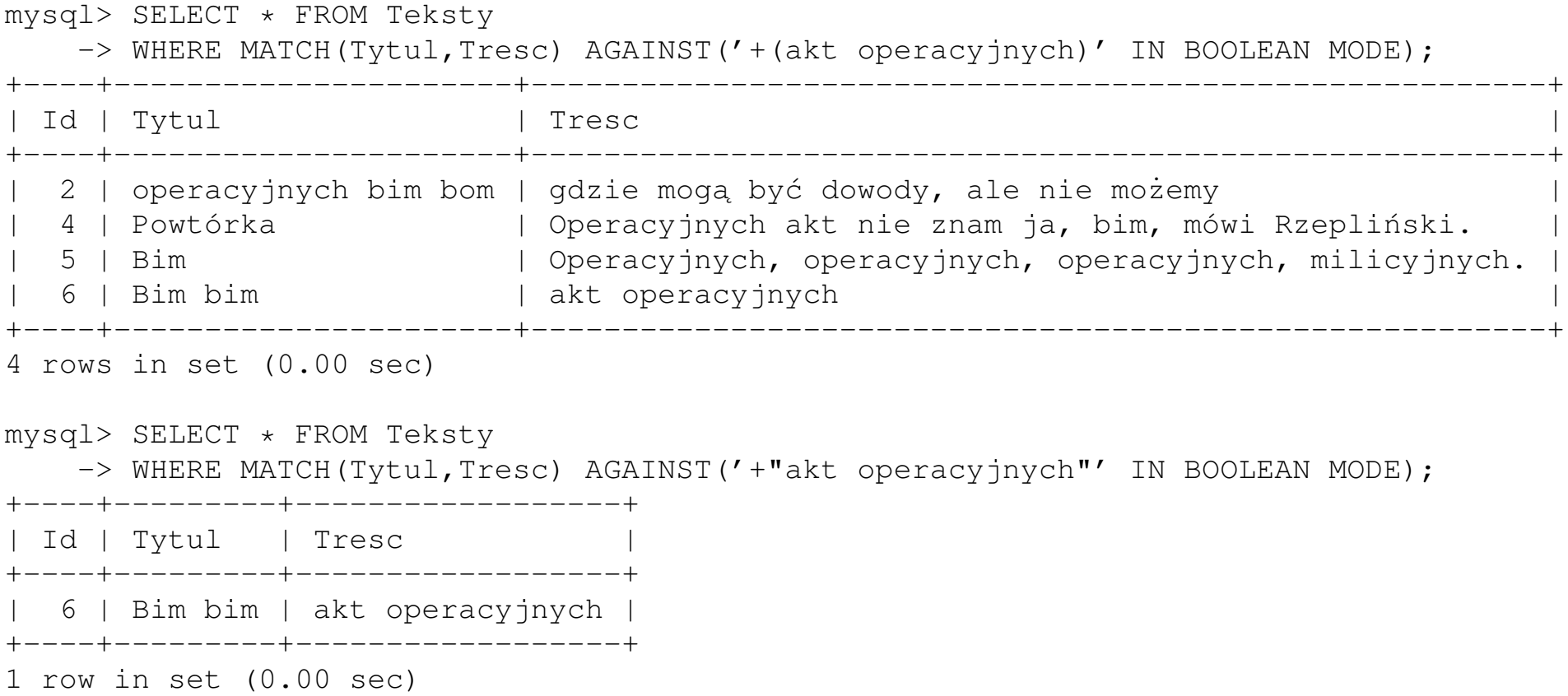

#### Wyszukiwanie z rozwijaniem zapytania

Użytkownik bardzo często polega na "wiedzy niejawnej" — człowiek wie, że jakieś terminy są równoznaczne lub bliskoznaczne, ale jak to zalgorytmizować? Powiedzmy, szukając wzorca "daza danych", chcemy też uzyskać wiersze zawierające napisy "Oracle" i "MySQL", nawet jeśli napis "baza danych" w nich nie występuje. Albo też szukając informacji o profesorze, chcemy tekże znaleźć wiersze, w których profesor wymieniony jest z nazwiska, z pominięciem tytułu.

Realizujemy to za pomocą konstrukcji AGAINST (*wzorzec WITH QUERY* EXPANSION). W takim wypadku tabela przeszukiwana jest dwa razy. Przy drugim wyszukiwaniu wzorzec zostaje połączony z kilkoma innymi wzorcami, znajdującymi w wierszach będących na górze (mających największą wartość semantyczną *pierwotnego wzorca*) po pierwszym wyszukiwaniu.

<sup>12.</sup> Wyszukiwanie pełnotekstowe 10

# Przykład

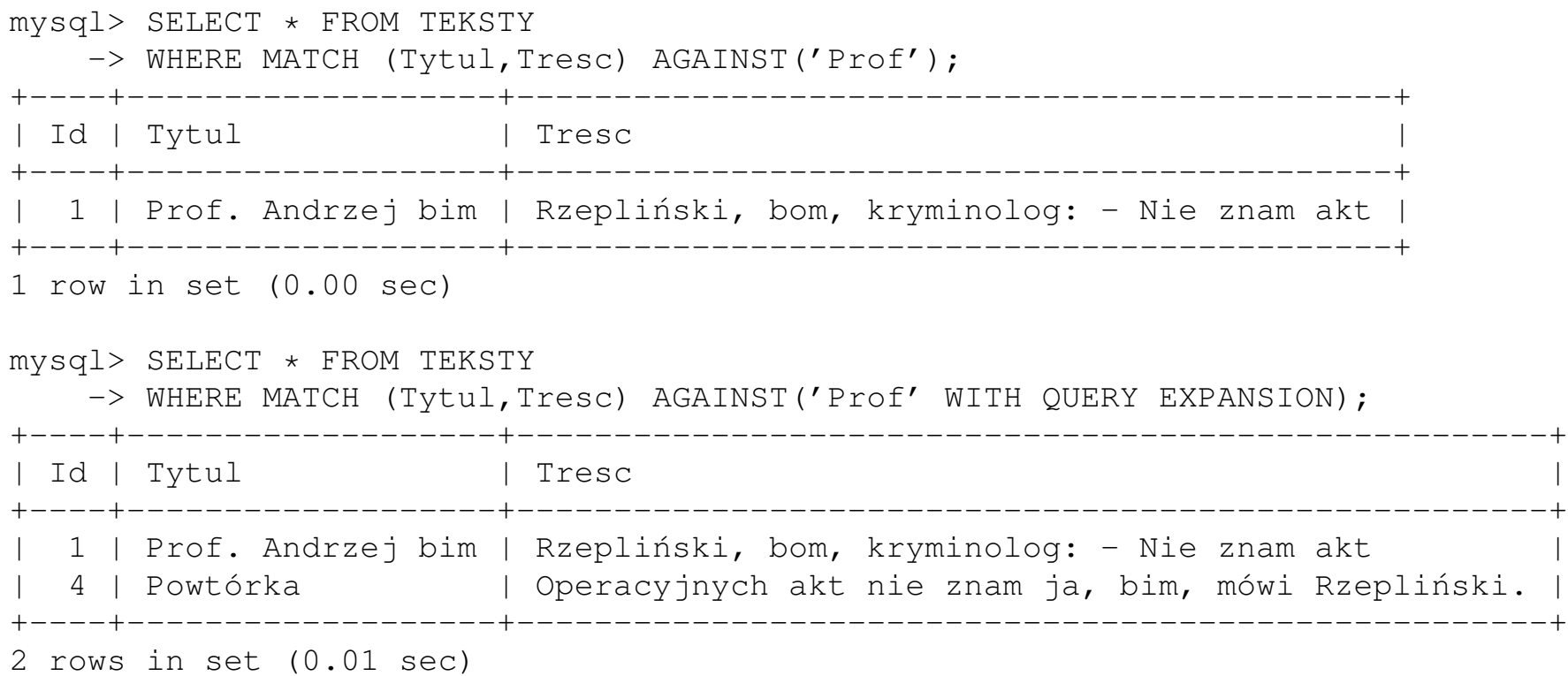

## Uwagi końcowe

- Wyszukiwanie pełnotekstowe jest wolne i kosztowne.
- Jeżeli planujemy przeszukiwać naprawdę dużą tabelę, zaleca się
	- **Utworzyć tabelę bez definiowania indeksu FULLTEX.**
	- **–** Wprowadzic dane do tabeli. ´
	- **Po wprowadzeniu danych odać indeks za pomocą polecenia ALTER** TABLE.

W przeciwnym wypadku wprowadzanie danych do tabeli może być bardzo powolne.

• Istnieje sporo *komercyjnych* nakładek na RDBMSy, znacznie usprawniających wyszukiwanie pełnotekstowe.